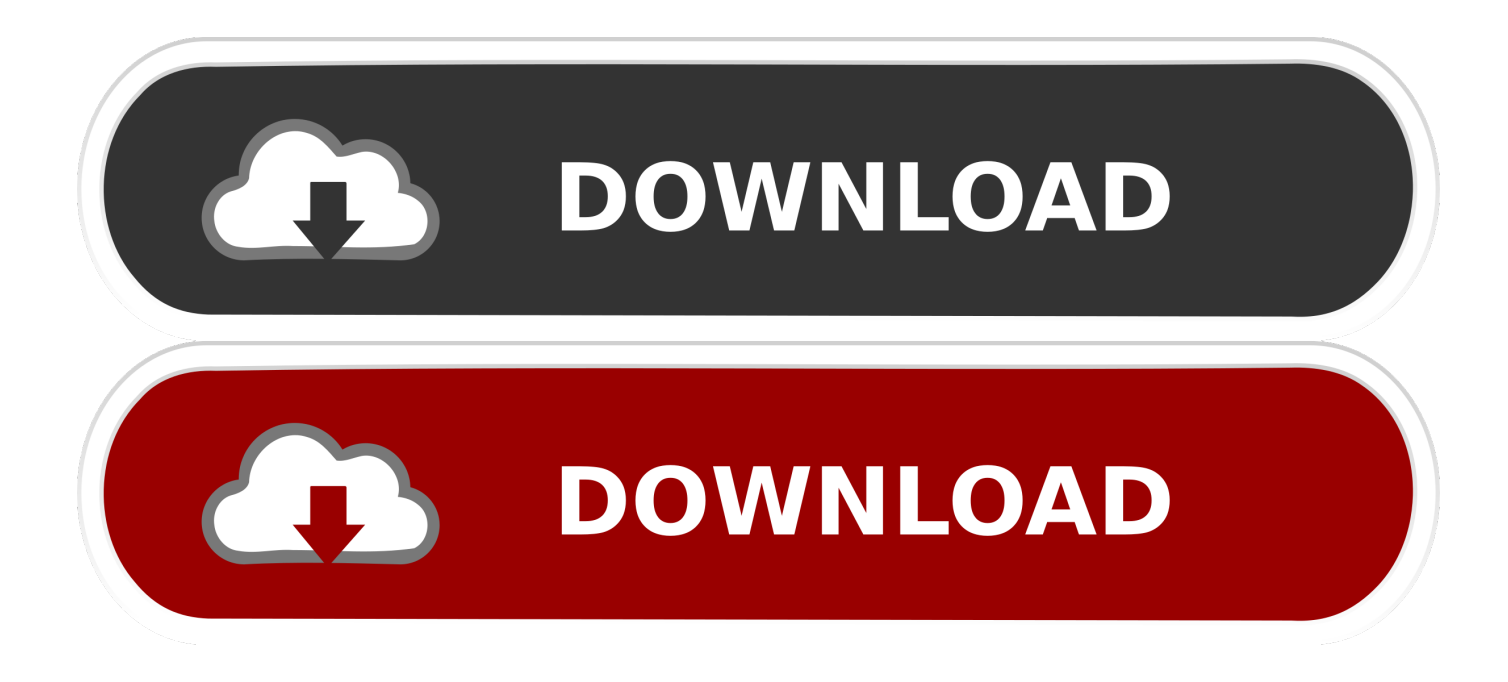

Unduh 4g Only Di Samsung Cara Bikin E5

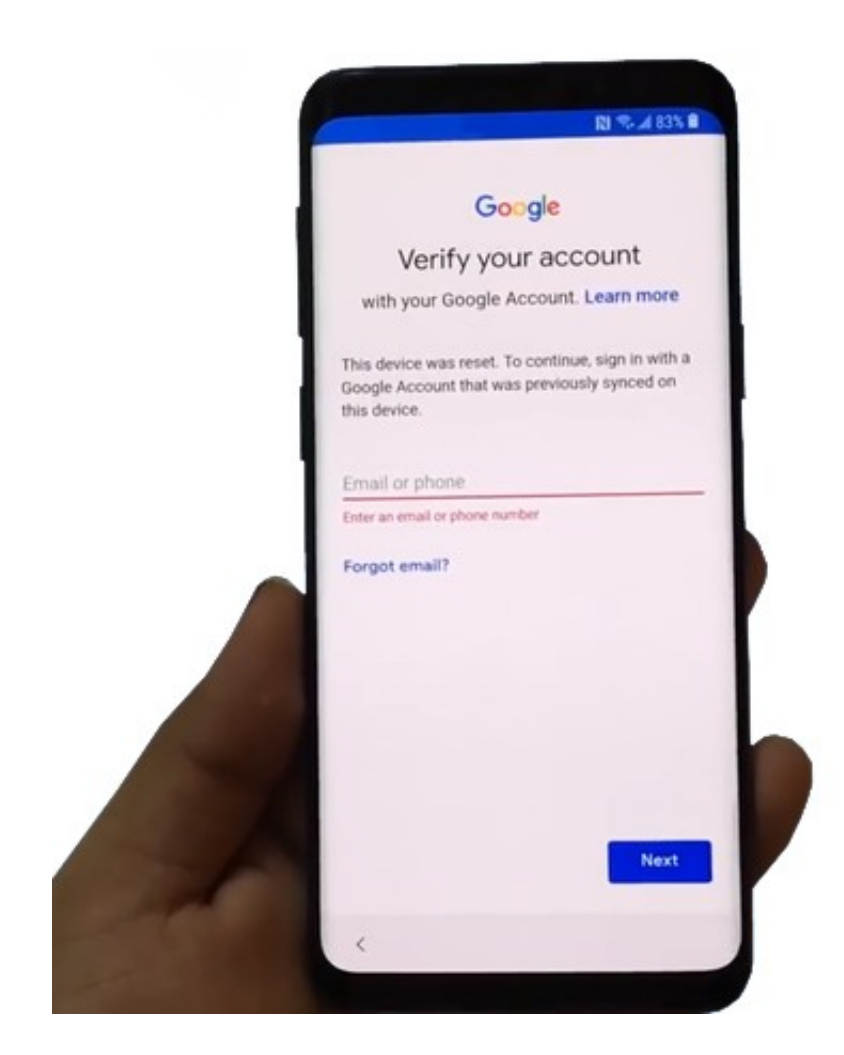

Unduh 4g Only Di Samsung Cara Bikin E5

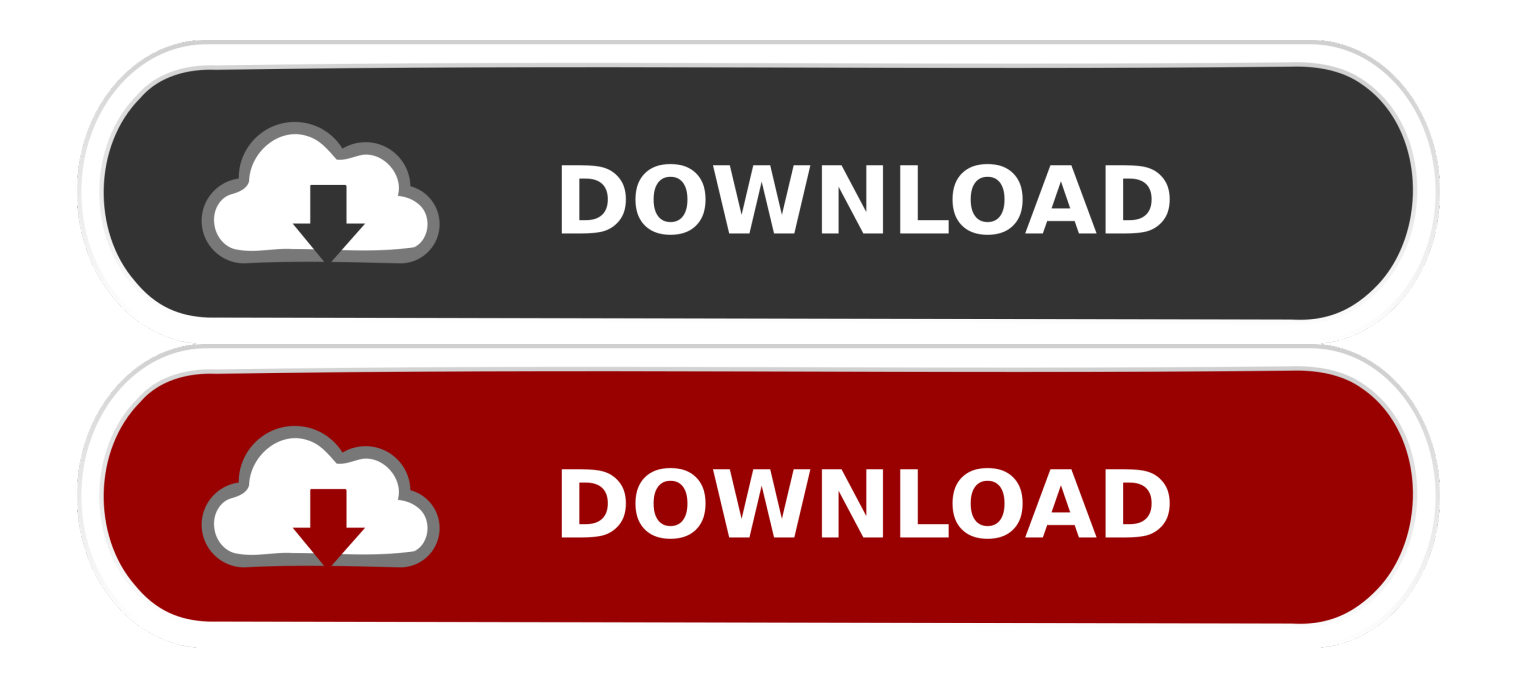

Silahkan lihat di bagian bawah, di bawah ini ada beberapa artikel yang mungkin berkaitan dengan apa yang anda cari saat ini, Jika anda tidak menemukan keyword yang anda cari, silahkan hubungi kami melalui kontak y,ang sudah tersedia atau gunakan fitur search diatas dengan kata kunci yang lebih spesifik.. Cara membuat jaringan 3G, cara Cara mengaktifkan 3g di android samsung How to root the Samsung Galaxy E5 - Easy rooting method! - Apa kabar bapak dan ibu semua, Terima Kasih sudah berkunjung ke halaman blog Indie Tech ini.

Namun sebelum kita membahas lebih lanjut tentang Cara Setting Jaringan 3G Only Di.. Di web kami anda juga akan mendapatkan berbagai informasi tentang tutorial aplikasi terlengkap, Semua jenis tutorial dibahas disini, untuk artikel tentang bisa anda lihat di blog ini.. V3 11 1 unduh Firmware samsung 3G dan 4G samsung J3 2016 cara keluar dari twrp di.. Di hari yang cerah ini, saya dari web site Indie Tech akan membagikan saran dlm bentuk video yang bagus tentang How to root the Samsung Galaxy E5 - Easy rooting method! Info selengkapnya cara membuat sinyal 3g menjadi 4g samsung e5 tutorial.. Cara membuat hp 3g ke 4g samsung e5 Anda sedang mencari tentang cara membuat hp 3g ke 4g samsung e5, Berikut ini beberapa info tentang cara membuat hp 3g ke 4g samsung e5 bisa anda temukan disini.

## [Esys N15235 Motherboard Drivers](https://morning-island-72757.herokuapp.com/Esys-N15235-Motherboard-Drivers.pdf)

Kami juga menyediakan berbagai daftar tutorial yang bisa anda peroleh dari web kami, seperti tutorial aplikasi, cara upgrade windows, Cara Upgrade blackberry, cara flash ulang android, cara flash ulang samsung, cara flash ulang andromax, instalasi komputer, instalasi jarinagn, cara instalasi listrik, tutorial web design, tutorial pemrograman web, membuat aplikasi android, tutorial java netbeans, tutorial java android dan tutorial yang lainya. [Elektor 307 Circuits Pdf Programs](https://lacounkita.therestaurant.jp/posts/15687299)

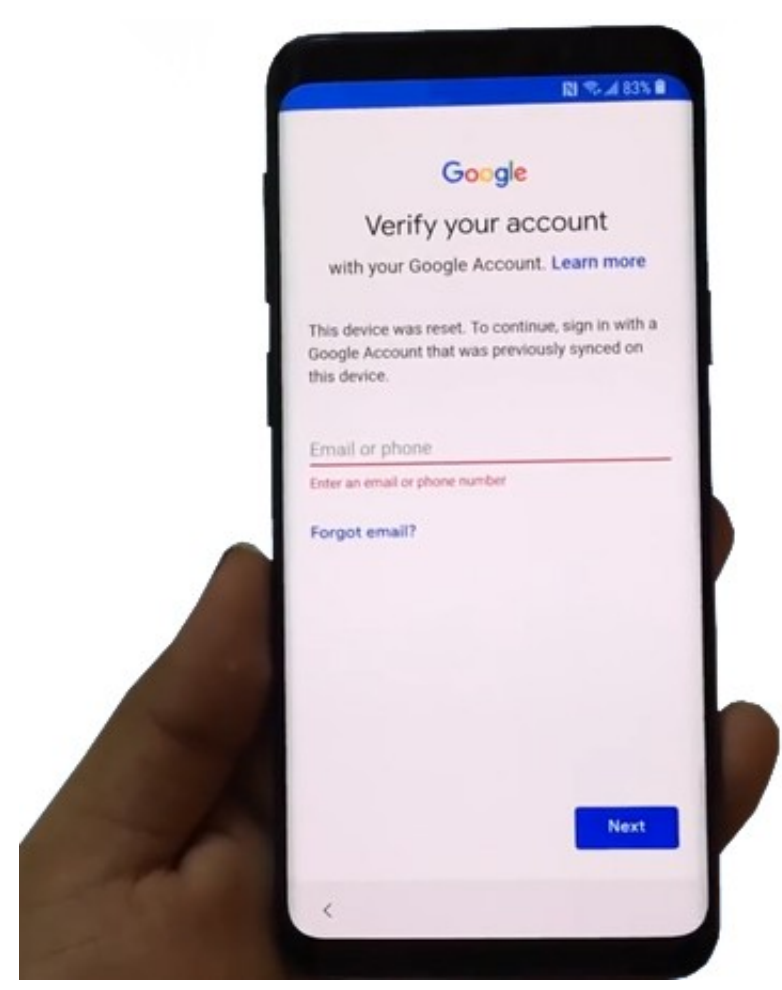

[Mac](https://launchpad.net/~amexomac/%2Bpoll/truetype-font-free-download-for-mac)

[Grim Dawn Shadow Strike](https://umpaidoti.substack.com/p/grim-dawn-shadow-strike) [Foscam Software Download Mac](https://launchpad.net/~abordepic/%2Bpoll/foscam-software-download-mac)

[Play Dead Space 3 Coop Hamachi Sushi](https://saljoygiataxb.therestaurant.jp/posts/15687297)

e828bfe731 [Emily Is Away Download Mac](https://aqueous-basin-97150.herokuapp.com/Emily-Is-Away-Download-Mac.pdf)

e828bfe731

[Free download OJOsoft Zune Video Converter](https://launchpad.net/~trinapicgen/%2Bpoll/free-download-ojosoft-zune-video-converter)

[Truetype Font Free Download For](https://launchpad.net/~amexomac/%2Bpoll/truetype-font-free-download-for-mac)